# UNIVERSITÉ DU QUÉBEC À TROIS-RIVIÈRES

## DÉPARTEMENT DES SCIENCES HUMAINES

## **GUIDE DES NORMES DE PRÉSENTATION DES MÉMOIRES ET THÈSES DE RECHERCHE EN HISTOIRE**

## PAR LAURÉANNE DANEAU ET NATHALIE RICARD

POUR LE COMITÉ DE PROGRAMMES DE CYCLES SUPÉRIEURS EN HISTOIRE

OCTOBRE 2016

# **TABLE DES MATIÈRES**

<span id="page-1-0"></span>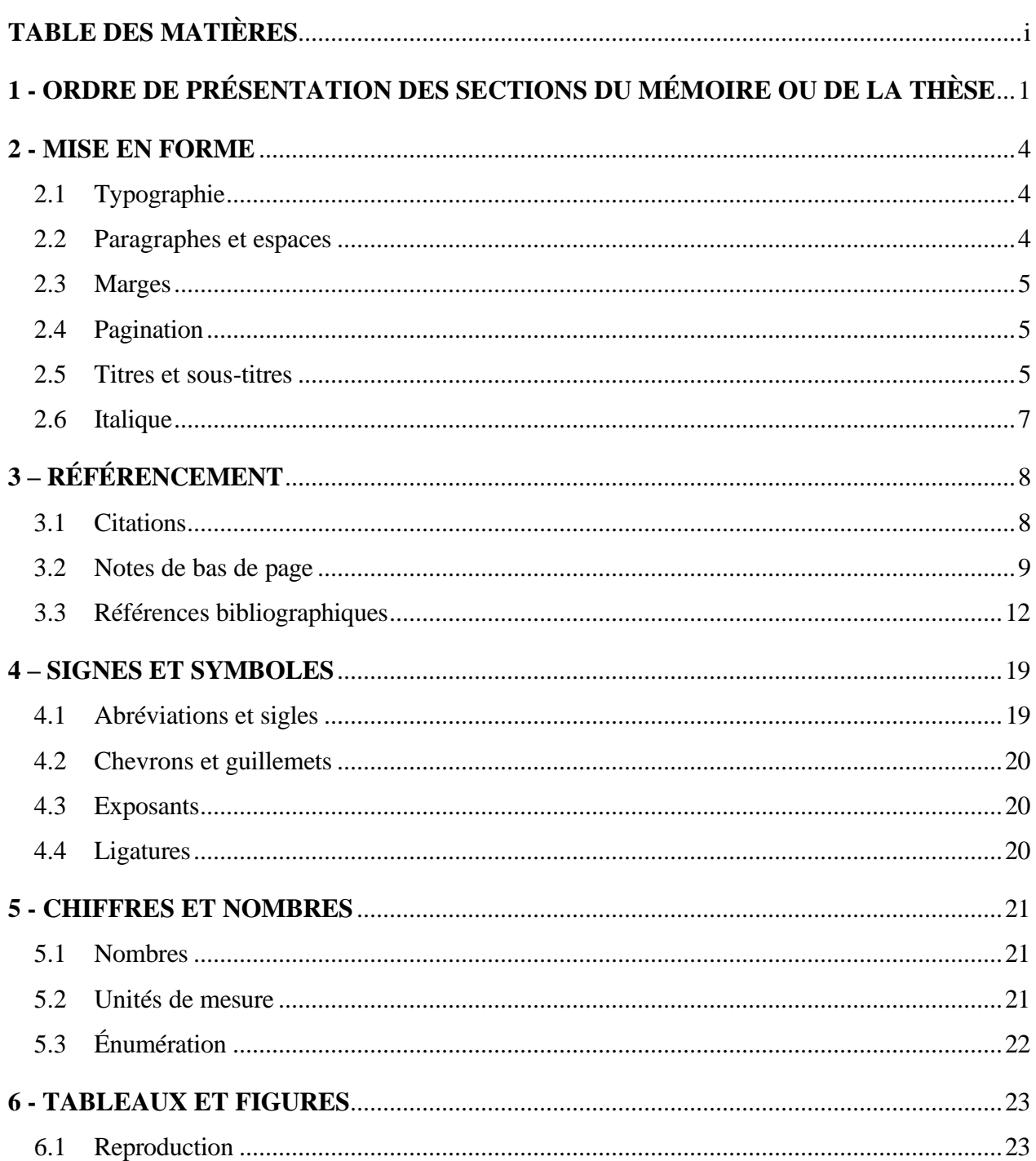

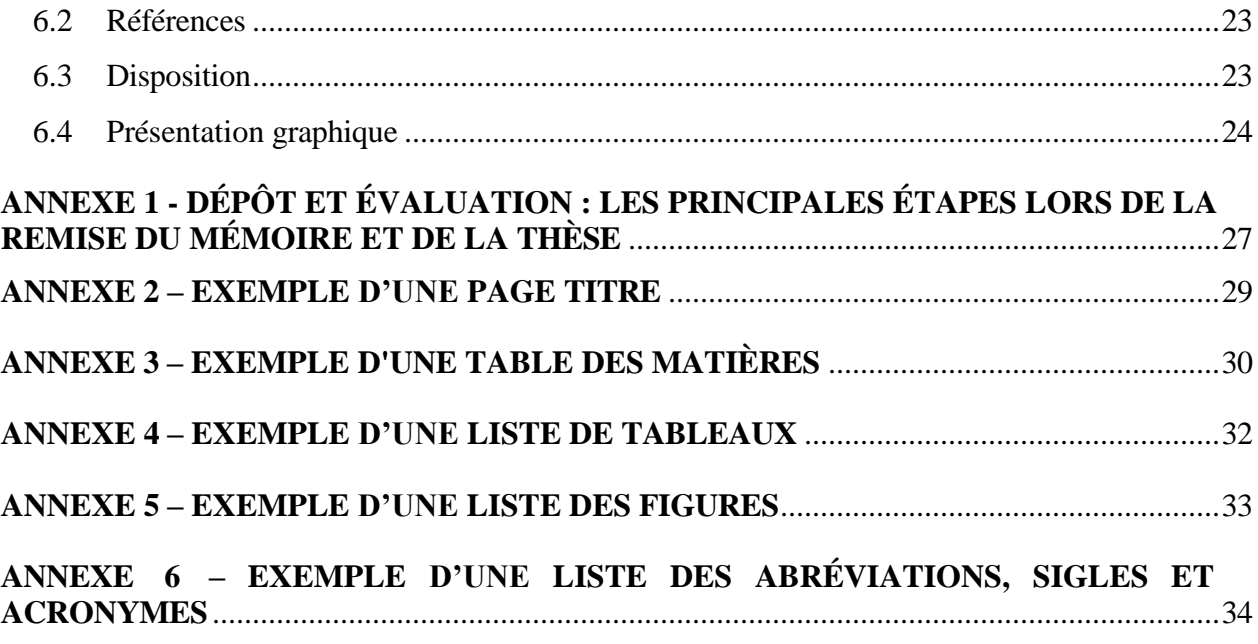

## **1 - ORDRE DE PRÉSENTATION DES SECTIONS DU MÉMOIRE OU DE LA THÈSE**

### **PAGES LIMINAIRES**

#### - **Page titre**

La page titre s'écrit à interligne simple, en lettres MAJUSCULES et le texte doit être centré. Pour un exemple de page titre, voir l'annexe 2 à la page 29. Cet exemple est conforme aux normes de l'Université du Québec et doit être respecté.

### - **Résumé**

Entre 400 et 500 mots, le résumé présente une synthèse de la démarche de recherche et des principaux résultats obtenus. Il doit être présenté à interligne 1,5 ou double, selon ce qui a été choisi pour le corps du texte.

### - **Remerciements (ou Avant-propos)**

Cette partie ne doit pas être confondue avec l'introduction qui, elle, est d'ordre scientifique. D'une longueur maximale d'une page, l'auteur peut y mentionner les raisons qui l'ont conduit à choisir un sujet et le but qu'il vise dans la recherche (avant-propos). Cette partie est facultative. Il peut aussi y exprimer ensuite ses remerciements ou sa reconnaissance pour la direction, l'aide et l'assistance qu'il a reçues dans son travail (si l'auteur ne mentionne que cela, il intitule cette partie « Remerciements »). Au même titre que le résumé, cette partie doit être présentée à interligne 1,5 ou double selon ce qui a été choisi pour le corps du texte.

#### - **Table des matières**

La table des matières présente la structure générale du texte. Elle contient les titres des pages liminaires (résumé, remerciements (ou avant-propos), table des matières, liste des tableaux, etc.), les titres des sections (introduction, chapitres, conclusion, bibliographie, annexe(s)), les sous-titres de niveau 1 (sections de chapitre) et les sous-titres de niveau 2 (soussections de chapitre). Les sous-titres de troisième niveau ne doivent pas y figurer.

Dans le cas des **titres de pages liminaires et de sections**, ils s'écrivent, comme dans le corps du texte lui-même, en lettres MAJUSCULES et en caractères gras. Pour les **sous- titres de premier niveau** (ex. : 2.1), ils sont écrits en lettres minuscules, en caractères gras et sont placés en retrait du titre de la section ou du chapitre. Les **sous-titres de deuxième niveau** (ex. : 2.1.1) sont présentés en lettres minuscules, sans caractères gras et sont placés en retrait du sous-titre de premier niveau.

Chaque ligne de la table des matières est suivie d'une série de points qui se termine par le numéro de page associé au titre (que celui-ci soit en chiffres romains ou arabes). La table des matières doit être présentée à **interligne 1,5**. Par contre, si un titre ou un sous-titre se reporte sur plusieurs lignes, il doit être inscrit à simple interligne. Pour un exemple de table des matières, voir l'annexe 3 à la page 30.

#### - **Liste des tableaux**

Si le mémoire ou la thèse contient un ou plusieurs tableaux, une liste de ceux-ci doit être présentée à la suite de la table des matières. Cette liste doit contenir le numéro de chaque tableau ainsi que le titre qui y est associé. Chaque titre est suivi d'une série de points qui se termine par le numéro de page associé au titre. Le numéro du tableau et le titre doivent être séparés par un deux-points. Comme la table des matières, la liste des tableaux doit être présentée à **interligne 1,5**, mais s'écrit en lettres minuscules et sans caractère gras. Pour un exemple, voir l'annexe 4 à la page 32.

#### - **Liste des figures**

Cette liste doit contenir les titres de graphiques, cartes, schémas, plans, illustrations et photographies présentés dans le mémoire ou la thèse. Elle est indépendante de la liste des tableaux et se présente de la même façon que cette dernière. Pour un exemple, voir l'annexe 5 à la page 33.

#### - **Liste des abréviations, sigles et acronymes (s'il y a lieu)**

Si le mémoire ou la thèse contient plusieurs abréviations, une liste de celles-ci doit être présentée. Cette liste contient l'ensemble des abréviations, sigles et acronymes contenus dans le corps du texte. Pour chacun, elle présente son titre complet. Il est à noter que malgré qu'une telle liste apparaisse dans les pages liminaires, l'intitulé complet de chaque abréviation, sigle ou acronyme doit être présenté lorsqu'on en fait mention pour la première fois dans le texte avec son abréviation entre parenthèses. Puis, pour le reste du texte, cette dernière peut être utilisée. La liste des abréviations, sigles et acronymes est présentée **en ordre alphabétique**, **à interligne simple** et avec **un saut de ligne** entre chaque abréviation. Pour un exemple de liste d'abréviations, voir l'annexe 6 à la page 34.

#### **CORPS DU TEXTE**

#### - **Introduction**

L'introduction présente l'idée directrice de la recherche. L'auteur y présente les principales étapes de la démarche scientifique (contexte, état de la question, problématique, questions de recherche, hypothèses, sources, critique de sources et méthodologie). Il mentionne les principaux travaux, en montrant comment a évolué la question scientifique qu'il aborde et situe son propre travail, par rapport à cette question. L'introduction se termine par la présentation des différents chapitres ou parties du mémoire ou de la thèse (plan).

#### - **Chapitres**

Cette partie constitue le corps du travail et comprend plusieurs chapitres. Leur contenu est déterminé par les exigences de chaque discipline ou chaque objet d'étude. Chaque chapitre peut contenir plusieurs sections (sous-titres de niveau 1) qui, elles, peuvent être divisées en sous-sections (sous-titres de niveau 2). Un troisième niveau de subdivision peut être utilisé (voir sect. 2.5). Il n'est pas recommandé d'aller au-delà de ces trois niveaux de subdivision.

#### - **Conclusion**

Elle comprend une synthèse de la démarche de recherche, des résultats obtenus et une prise de position sur la ou les hypothèse(s) énoncée(s) dans l'introduction. La conclusion peut se terminer par l'énoncé de nouvelles perspectives de recherche (ouverture).

#### **BIBLIOGRAPHIE**

La bibliographie présente tous les ouvrages consultés pour la rédaction du travail de recherche, c'est-à-dire **tous ceux qui apparaissent en notes de bas de page**. Autrement dit, seules les références qui ont fait l'objet d'une note de bas de page apparaissent dans la bibliographie. Les références doivent être présentées **en ordre alphabétique** et regroupées en deux sections : les **sources primaires et les sources secondaires**. Une classification thématique ou autre peut être privilégiée à l'intérieur de ces groupes, selon le type de sources présentées, mais n'est pas obligatoire. La bibliographie doit être présentée à **interligne simple** avec un saut de ligne entre chaque entrée.

### **ANNEXE(S)**

Celles-ci sont **identifiées individuellement**. On peut y présenter divers documents pertinents au travail ou des informations additionnelles qui ne pourraient être intégrées au texte sans nuire à son unité.

#### **PAGE DE GARDE**

Page blanche.

### **2 - MISE EN FORME**

#### <span id="page-6-1"></span><span id="page-6-0"></span>**2.1 Typographie**

Le travail de recherche doit être écrit dans un logiciel de traitement de texte avec une police **Times New Roman de 12 pts**, sur un papier blanc de bonne qualité, sans ligne de marge et de dimension uniforme (21,5cm x 28 cm; 8 ½ po. X 11 po.). L'impression du document peut être **recto seulement ou recto verso**. Dans ce dernier cas, il importe de respecter les critères concernant les dimensions des marges pour permettre la reliure (voir sect. 2.3).

## <span id="page-6-2"></span>**2.2 Paragraphes et espaces**

Le texte doit être écrit à **interligne 1,5 ou double et doit être justifié**. Tous les paragraphes doivent être séparés par un double saut de ligne selon l'interligne choisi. Ils débutent également avec un **alinéa de 1,25 cm**. Un double saut de ligne sépare aussi la fin d'un paragraphe d'un soustitre.

Tous les titres des pages liminaires (résumé, remerciements (ou avant-propos), table des matières, liste des tableaux, etc.) ainsi que ceux des sections principales (introduction, chapitres, conclusion, bibliographie, annexe(s)) doivent débuter **à 5 cm du haut de la page** (correspond à un espacement avant de 72 pts) et doivent être centrés. Un double saut de ligne les sépare des soustitres ou des paragraphes.

Un chapitre débute toujours en haut d'une page et chacune des pages d'un chapitre, à l'exception de la dernière, doit être dactylographiée jusqu'en bas. Pour faire débuter le chapitre suivant sur une nouvelle page, un **« saut de section : page suivante »** doit être inséré après le dernier signe de ponctuation du chapitre terminé.

Lorsqu'un paragraphe débute au bas d'une page, il doit contenir au moins deux lignes sur cette page. Sinon, il doit être transféré à la page suivante.

Après un point de ponctuation, un seul espace est inséré.

Il faut privilégier les **espacesinsécables**(ctrl + maj. + barre d'espacement dans Word) avant les symboles suivants : ; ? ! \$ % » et après « : . Un espace insécable est un caractère spécial qui permet d'éviter qu'un saut de ligne sépare deux mots lorsqu'ils se retrouvent en fin de ligne. Si deux mots sont séparés par un espace insécable, ils se situeront quoi qu'il arrive l'un à côté de l'autre.

### <span id="page-7-0"></span>**2.3 Marges**

Le texte est écrit en respectant une marge de 4 cm (1 3/4 po.) à gauche pour permettre la reliure; celle de droite est de 2,5 cm (1 po.). Si le texte est **imprimé recto verso**, la marge de **4 cm doit être à gauche pour les pages impaires et à droite pour les pages paires**. Les marges du haut et du bas de la page sont de 2,5 cm (1 po.). Cette règle s'applique également aux pages comportant des tableaux, figures et autres illustrations du même genre.

#### <span id="page-7-1"></span>**2.4 Pagination**

Toutes les pages qui précèdent l'introduction (résumé, remerciements (avant-propos), table des matières, listes) sont numérotées en chiffres romains minuscules (i, ii, iii, iv, …). Les chiffres arabes sont utilisés pour numéroter les pages du mémoire ou de la thèse, de l'introduction jusqu'à la fin, y compris les annexes.

Les pages sont numérotées en plaçant le folio, sans point ni trait, dans le coin supérieur droit de la page, à 1,5 cm (1/2 po. env.) du haut et 2,5 cm (1 po.) du bord.

Enfin, les pages portant un titre quelconque (résumé, remerciements (avant-propos), table des matières, listes, première page de l'introduction, première page d'un chapitre, première page de la bibliographie, etc.) ne sont pas numérotées; cependant elles sont comptées dans la pagination.

### <span id="page-7-2"></span>**2.5 Titres et sous-titres**

Tous les titres des pages liminaires (résumé, remerciements (ou avant-propos), table des matières, liste des tableaux, etc.) et des sections principales du mémoire ou de la thèse (introduction, chapitres, conclusion, bibliographie, annexe(s)) doivent être écrits **en lettres MAJUSCULES, en caractères gras et doivent être centrés**. Ils ne doivent pas être soulignés. Comme mentionné précédemment, ils doivent débuter à **5 cm du haut de la page**. Un double saut de ligne les sépare du sous-titre ou du paragraphe suivant.

Exemple :

## **RÉSUMÉ**

Lorem ipsum dolor sit amet, consectetur adipiscing elit. Pell, ut consectetur eros nisi nec arcu. Pellentesque venenatis mauris ut sollicitudin rhoncus.

Dans le cas des titres de chapitres, on les numérote en **chiffres arabes**. Un saut de ligne, à interligne 1,5 ou double selon ce qui a été choisi, sépare le numéro du chapitre de son titre. À l'instar des titres des pages liminaires, les titres des chapitres s'écrivent **en lettres MAJUSCULES, en caractères gras et doivent être centrés**. Si le titre se prolonge sur plus d'une ligne, il doit être inscrit à simple interligne. Un double saut de ligne d'un interligne 1,5 ou double, selon ce qui a été choisi pour le texte, séparera le titre du paragraphe ou du sous-titre suivant.

Exemple :

## **CHAPITRE 1**

## **LA MORTALITÉ AU QUÉBEC ENTRE 1820 ET 1880**

Lorem ipsum dolor sit amet, consectetur adipiscing elit, ut consectetur eros nisi nec arcu. Pellentesque venenatis mauris ut sollicitudin rhoncus.

Les chapitres contiennent des divisions indiquées par des sous-titres. Il peut y avoir plusieurs niveaux de sous-titres. Les divisions de **premier niveau** (ex. : 1.1) ont un sous-titre écrit en lettres MAJUSCULES, en caractères gras et qui débute à la marge de gauche. Un double saut de ligne le sépare du paragraphe suivant. Les sous-titres de **deuxième niveau** (sous-divisions de section) (1.1.1) sont écrits en lettres minuscules, toujours en caractères gras et débutent aussi à la marge de gauche. Si cela est nécessaire, les sous-titres de **troisième niveau** s'écrivent en lettres minuscules, en italique et débutent à la marge de gauche. La division du texte ne doit pas dépasser trois niveaux.

Il est **obligatoire de numéroter les sous-titres**, sauf ceux de troisième niveau, et de séparer les niveaux par un point, sauf pour le dernier niveau (ex. : 2.1). Tous les sous-titres doivent apparaître dans la table des matières, à l'exception de ceux de troisième niveau.

Exemple :

# **CHAPITRE 1 LA MORTALITÉ AU QUÉBEC ENTRE 1820 ET 1880**

Lorem ipsum dolor sit amet, consectetur adipiscing elit. Pellentesque venenatis mauris ut sollicitudin rhoncus.

## **1.1 LES CAUSES DE DÉCÈS**

Lorem ipsum dolor sit amet, consectetur adipiscing elit. Pellentesque venenatis mauris ut sollicitudin rhoncus.

#### **1.1.1 Les accidents mortels**

Lorem ipsum dolor sit amet, consectetur adipiscing elit. Pellentesque venenatis mauris ut sollicitudin rhoncus.

#### *Les noyades*

Curabitur euismod purus dictum eros tristique ultrices. Mauris mollis, massa eu blandit malesuada, leo sapien finibus turpis, nec elementum orci velit sollicitudin ipsum. In fermentum diam at suscipit consectetur. Vestibulum pretium aliquet ipsum vel accumsan.

## <span id="page-9-0"></span>**2.6 Italique**

On reconnaît généralement à l'italique les fonctions suivantes : l'attestation (reproduction intégrale), la disjonction (commentaires hors texte), l'insistance. On écrit en italique : les titres (complets ou abrégés), les inscriptions d'enseignes, les devises, les expressions et mots étrangers (ex. : expressions latines), etc.

## **3 – RÉFÉRENCEMENT**

#### <span id="page-10-1"></span><span id="page-10-0"></span>**3.1 Citations**

La citation courte est de quatre lignes et moins et se distingue du corps du texte, car elle est placée entre chevrons (ou guillemets français) « ». Le numéro de l'appel de notes en bas de page se place à l'intérieur des chevrons, tout juste après le dernier mot de la citation. La ponctuation s'inscrit habituellement après le chevron.

La citation longue comporte cinq lignes et plus, et doit être sortie du corps du texte, soit à 1,25 cm de la marge de gauche. Aucun chevron n'est ajouté. Elle est écrite à interligne simple. L'appel de note se fait avant la ponctuation. La citation longue et le paragraphe qui suit doivent être séparés par un interligne 1,5 ou double selon ce qui a été choisi pour le corps du texte. Les citations qui dépassent 150 mots exigent la permission de l'auteur ou de l'éditeur. Il faut faire état de cette permission dans une note infrapaginale.

Les crochets [...] indiquent qu'on a biffé ou remplacé des mots du texte cité. On peut les utiliser à l'intérieur d'une phrase ou quand on retranche une ou plusieurs phrases. À ce moment, le [...] figure après le point final de la phrase qui précède les phrases supprimées.

Les citations d'une page et plus doivent être reportées en annexe.

Pour signaler une erreur dans le texte cité, recopier le texte original tel quel et insérer, entre crochets et en italique, l'expression *sic*, qui signifie « ainsi », immédiatement après l'erreur. Ex. : [*sic*]

Lorem ipsum dolor sit amet, consectetur adipiscing elit. Donec sed varius ante. Nunc sit amet porttitor est. Mauris vel maximus enim. Aliquam eu ultrices urna, et facilisis leo. Pellentesque « habitant morbi tristique senectus et netus et malesuada fames ac turpis egestas<sup>1</sup> ». Nam maximus finibus ullamcorper. Sed faucibus lacus in mi semper hendrerit sit amet non mauris

:

In ut aliquet purus. Aenean efficitur felis eget est pharetra pharetra. Suspendisse a nibh nec nibh pharetra pellentesque ac eget ipsum. Proin faucibus sollicitudin turpis, ut dignissim purus consectetur in. Pellentesque ex arcu, commodo quis massa quis, fringilla ornare erat. Ut rhoncus purus vitae condimentum consequat<sup>2</sup>.

Vivamus nec orci mollis, rhoncus odio id, condimentum arcu. Cras in metus laoreet, ornare nulla in, lacinia dolor. Vestibulum eu augue sit amet ex elementum pellentesque. Vivamus auctor viverra odio, quis facilisis lorem pretium sed. Sed gravida auctor dolor, a egestas elit aliquet vitae.

#### <span id="page-11-0"></span>**3.2 Notes de bas de page**

L'usage des notes infrapaginales n'est recommandé que dans les cas où l'on ne peut inclure l'information dans le texte sans nuire à son unité. Elles doivent être concises et claires.

Les notes de bas de page sont numérotées de façon continue en commençant par le chiffre un (1) et le texte y réfère au moyen d'un chiffre placé en exposant (appel de note), sans point et sans parenthèses. Elles sont écrites en **Times New Roman, en caractères 10, à interligne simple et sans alinéa et doivent être justifiées (paragraphe justifié)**. **La numérotation recommence à 1 au début de chaque chapitre ou section principale.**

Le système de référence en notes de bas de page doit être privilégié à celui des références auteur-date, intégré à même le texte.

Exemple :

Traduits en pourcentages des baptêmes, au milieu comme à la fin du siècle, cesfaibles nombres équivalentà 0,36%<sup>1</sup> .Au Saguenay, de 1842 à 1887, il y a 1 naissance illégitime sur 3 000 baptêmes (0,03 %). Ce rapport est en Mauricie rurale de 1 sur 280 et de 1 sur 46 (2,2 %) dans la paroisse rurale de Sorel entre 1800 et 1839<sup>2</sup>.

Pour les notes de bas de page, les règles de présentation sont différentes de celles appliquées dans la bibliographie. En la matière, il n'existe pas de système absolu. Or, certaines règles courantes doivent être observées. **L'uniformité et la clarté au sein du document doivent être privilégiées.** Voir les exemples ci-dessous :

### **a) Pour une monographie :**

Prénom et Nom de l'auteur, *Titre de l'ouvrage en italique*, Lieu d'édition, Maison d'édition, Année de publication, numéro de la page ou des pages concernées.

Serge Courville, *Introduction à la géographie historique*, Sainte-Foy, Presses de l'Université Laval, 2004, p. 34-38.

## **b) Pour une monographie en plusieurs volumes ou tomes :**

Prénom et Nom de l'auteur, *Titre de l'ouvrage en italique*, vol. x, Lieu d'édition, Maison d'édition, Année de publication, numéro de la page ou des pages concernées.

Robert Rumilly, *Histoire de la Province de Québec*, vol. 31, Montréal, Éditions Bernard Valiquette, 1940, p. 110-141.

## **c) Pour un article de périodique ou de journal :**

Prénom et Nom de l'auteur, « Titre de l'article entre guillemets », *Titre du périodique en italique*, volume, numéro (mois ou saison et année de publication entre parenthèses), numéro de la page ou des pages concernée(s).

Yvan Rousseau, « Le commerce de l'infortune : les premiers régimes d'assurance maladie au Québec 1880-1939 », *Revue d'histoire de l'Amérique française*, vol. 58, no 2 (automne 2004), p. 159.

Le nombre des baptêmes provient des déclarations des curés dans leurs rapports annuels.

<sup>&</sup>lt;sup>2</sup> Gérard Bouchard, « L'évolution des conceptions prénuptiales comme indicateur de changement culturel », Annales de démographie historique, no 1 (1993), p. 25-49.

Prénom et Nom de l'auteur, « Titre de l'article de journal entre guillemets », *Titre du journal en italique* [Lieu d'édition du journal entre crochets], date de parution de l'article, numéro de la page ou des pages concernée(s).

Olivar Asselin, « Mœurs sauvages », *L'Ordre* [Montréal], 30 avril 1934, p. 1.

## **d) Pour un chapitre de livre :**

Prénom et Nom de l'auteur, « Titre du chapitre entre crochets », Prénom et Nom du directeur de l'ouvrage, dir., *Titre de l'ouvrage en italique*, Lieu d'édition, Maison d'édition, Année de publication, numéro de la page ou des pages concernée(s).

Ex. : Marie-Aimée Cliche, « Un risque parmi tant d'autres : l'utilisation de sirops calmants au Québec, 1825-1949 », David Niget et Martin Petitclerc, dir., *Pour une histoire du risque : Québec, France, Belgique*, Québec-Rennes, Presses de l'Université du Québec-Presses de l'Université de Rennes, 2012, p. 139-158.

## **e) Pour un document d'archives**

Nom du dépôt d'archives (lieu du dépôt d'archives entre parenthèses), Nom du fonds d'archives, nom de la série utilisée (s'il y a lieu), la cote exacte du fonds d'archives et de la série utilisée (s'il y a lieu), date ou année du document, numéro du document (s'il y a lieu), titre du document.

Ex. : Bibliothèque et Archives nationales du Québec, Centre de la Mauricie et du Centredu-Québec (Trois-Rivières), fonds de la Cour des sessions générales de la paix du district de Trois-Rivières, dossiers des enquêtes du coroner, TL33 S26 SS1, 3 mars 1850, no 5, Léandre T.

- note : lorsqu'un même fonds d'archives est utilisé à plusieurs reprises dans le texte, on peut abréger la note de bas de page en inscrivant seulement la cote du fonds et de la série et en laissant tomber leur nom. On peut également abréger le nom du dépôt d'archives lorsque cela s'y prête.

Ex. : BAnQ, CMCDQ, TL33 S26 SS1, 14 avril 1850, no 7, Julie C.

**Les exemples présentés ci-haut s'appliquent lorsqu'une référence est présentée pour la première fois. Pour faire référence à un même titre plus loin dans le texte, certaines règles s'appliquent :**

- Lorsqu'on veut faire référence **au même titre et à la même page** présentés dans la note de bas de page précédente ou **au même titre, mais à une autre page**, on utilise l'expression *Ibid.* – qui signifie « même référence » –, inscrite en italique, suivie d'une virgule et de la page à laquelle on veut faire référence. Ex. : *Ibid.*, p. 13.

- Lorsqu'un veut faire référence à un **titre déjà présenté, mais qui diffère de la note de bas de page précédente**, on inscrit le nom de l'auteur (sans le prénom), le titre abrégé de l'ouvrage ou de l'article (on conserve seulement les premiers mots du titre lorsque celui-ci a cinq mots et plus) suivi de trois points de suspension, d'une virgule et du numéro de la page à laquelle on fait référence.

Exemples :

Cliche, « Un risque parmi tant d'autres… », p. 143. Niget et Petitclerc, dir., *Pour une histoire du risque…*, p. 36. Courville, *Introduction à la géographie historique*, p. 22.

- note : si deux auteurs portent le même nom de famille, on conserve la première lettre de leur prénom.

Exemple :

:

Lorem ipsum dolor sit amet, consectetur adipiscing elit. Donec sed varius ante. Nunc sit amet porttitor est. Mauris vel maximus enim. Aliquam eu ultrices urna, et facilisis leo. Pellentesque « habitant morbi tristique senectus et netus et malesuada fames ac turpis egestas<sup>1</sup> ». Nam maximus finibus ullamcorper. Sed faucibus lacus in mi semper hendrerit sit amet non mauris

In ut aliquet purus. Aenean efficitur felis eget est pharetra pharetra. Suspendisse a nibh nec nibh pharetra pellentesque ac eget ipsum. Proin faucibus sollicitudin turpis, ut dignissim purus consectetur in. Pellentesque ex arcu, commodo quis massa quis, fringilla ornare erat. Ut rhoncus purus vitae condimentum consequat<sup>2</sup>.

Vivamus nec orci mollis, rhoncus odio id, condimentum arcu. Cras in metus laoreet, ornare nulla in, lacinia dolor<sup>3</sup>. Vestibulum eu augue sit amet ex elementum pellentesque. Vivamus auctor viverra odio, quis facilisis lorem pretium sed. Sed gravida auctor dolor, a egestas elit aliquet vitae<sup>4</sup>.

<sup>1</sup> Serge Courville, *Introduction à la géographie historique*, Sainte-Foy, Presses de l'Université Laval, 2004, p. 38. 2 *Ibid.*, p. 64.

<sup>3</sup> Yvan Rousseau, « Le commerce de l'infortune : les premiers régimes d'assurance maladie au Québec 1880- 1939 », *Revue d'histoire de l'Amérique française*, vol. 58, no 2 (automne 2004), p. 159-163.

<sup>4</sup> Courville, *Introduction à la géographie historique*, p. 50-51.

## <span id="page-14-0"></span>**3.3 Références bibliographiques**

Les références bibliographiques sont présentées à **interligne simple** et doivent être uniformisées et conformes, le plus possible, aux exemples suivants. De nombreux exemples qui sont présentés ci-dessous peuvent être adaptés en note de bas de page en suivant le plus possible les modèles présentés ci-haut. De façon générale, les notes de bas de page se différencient des

références présentées en bibliographie par l'usage de virgules pour séparer les différents éléments de l'adresse bibliographique. Dans la bibliographie, ceux-ci sont plutôt séparés par des points (à l'exception du lieu d'édition, de la maison d'édition et de l'année de publication qui sont séparés par des virgules). Les notes de bas de page se distinguent également du fait que le prénom de l'auteur précède son nom.

À l'exception de la première ligne de la référence, les autres lignes doivent être mises en **retrait de 1,25 cm**.

Les ouvrages ou articles d'un même auteur doivent être classés en ordre alphabétique de titre. Pour ce faire, on ne tient pas compte des articles par lesquels débutent les titres.

Les titres en anglais prennent une majuscule à tous les mots sauf aux articles, aux prépositions et aux conjonctions (à moins que ceux-ci débutent le titre ou le sous-titre). Les soustitres en français qui suivent un deux-points débutent quant à eux avec une minuscule.

## **a) Pour une monographie :**

- NOM DE L'AUTEUR, Prénom. *Titre de l'ouvrage en italique*. Lieu d'édition (ville), Maison d'édition, Année de publication. Nombre de pages.
- *Un seul auteur :*
	- NOOTENS, Thierry. *Fous, prodigues et ivrognes : familles et déviance à Montréal au XIX<sup>e</sup> siècle*. Montréal-Kingston, McGill-Queen's University Press, 2007. 308 p.
- *Deux ou trois auteurs :*
	- LANTHIER, Pierre et Jocelyn MORNEAU. *Lanaudière*. Québec, Presses de l'Université Laval, 2016. 190 p. (Coll. « Les régions du Québec… histoire en bref »)
	- LANTHIER, Pierre, Normand BROUILLETTE et Jocelyn MORNEAU. *Histoire de Lanaudière*. Québec, Presses de l'Université Laval, 2009. 831 p. (Coll. « Les régions du Québec »)
- *Plus de trois auteurs :*

LINTEAU, Paul-André *et al*. *Histoire du Québec contemporain*. Nouv. éd. rév. T. II : *Le Québec depuis 1930*, Montréal, Boréal, 1989. 834 p. (Coll. « Boréal Compact »)

- *Titre avec sous-titre :*

Le titre et le sous-titre d'un ouvrage ou d'un article sont généralement séparés par un deuxpoints.

- BAUD, Michel et Daniel LATOUCHE. *L'art de la thèse : comment préparer et rédiger une thèse, un mémoire, ou tout autre travail universitaire*. Montréal, Boréal Express, 1988. 168 p.
- *Lorsqu'il y a une collection :*

Note : le nom de la collection apparaît seulement dans la bibliographie. On peut l'omettre dans les notes de bas de page.

BOUDREAU, Claude, Serge COURVILLE et Normand SÉGUIN. *Le territoire*. Sainte-Foy, Les Presses de l'Université Laval, 1997. 114 p. (Coll. « Atlas historique du Québec »)

- *Lorsqu'il y a un numéro d'édition :*
	- Note : seulement pour les ouvrages qui ont été réédités.
	- SEGALEN, Martine. *Sociologie de la famille*. 4<sup>e</sup> éd. (pas en italique). Paris, Armand Colin, 1996. 296 p. (Coll. « U », série « Sociologie »)
- *Lorsqu'il y a un volume ou un tome :*
	- CASTEX, Jean-Claude. *Les grands dossiers criminels du Canada*. T. I (pas en italique). Montréal, Pierre Tisseyre, 1990. 199 p.
	- GURR, Ted Robert, dir. *Violence in America*. Vol. 1 (pas en italique) : *The History of Crime*. Newbury Park, Sage Publications, 1989. 279 p.
	- LINTEAU, Paul-André, René DUROCHER et Jean-Claude ROBERT. *Histoire du Québec contemporain*. Nouv. éd. ref. et mise à jour. T. I : *De la confédération à la crise (1867-1929)*. Montréal, Boréal, 1989. 758 p. (Coll. « Boréal Compact »)

#### **b) Pour les ouvrages collectifs :**

- NOM DU DIRECTEUR DE L'OUVRAGE, Prénom, dir. *Titre de l'ouvrage en italique*. Lieu d'édition, Maison d'édition, Année de publication. Nombre de pages.
	- BELLAVANCE, Claude, Yvan ROUSSEAU et Jean ROY, dir. *Histoire du Centre-du-Québec*. Québec, Les presses de l'Université Laval, 2013. 1023 p. (Coll. « Les régions du Québec »)
	- HARDY, René et Normand SÉGUIN, dir. *Histoire de la Mauricie*. Sainte-Foy, Éditions de l'IQRC-Presses de l'Université Laval, 2004. 1137 p. (Coll. « Les régions du Québec »)

#### **c) Pour un chapitre d'un ouvrage collectif :**

- NOM DE L'AUTEUR, Prénom. « Titre du chapitre entre guillemets ». Prénom et Nom du directeur de l'ouvrage, dir. *Titre de l'ouvrage en italique*. Lieu d'édition, Maison d'édition, année de publication, numéros des pages qui contiennent le chapitre.
	- DAGENAIS, Michèle. « The Rivière des Prairies : More than Montreal's Backyard? ». Stéphane Castonguay et Matthew Evenden, dir. *Urban Rivers : Remaking Rivers, Cities and Space in Europe and North America*. Pittsburg, University of Pittsburgh Press, 2012, p. 75-92.
	- OUIMET, Marc. « Les tendances de la criminalité apparente et de la réaction judiciaire au Québec de 1962 à 1991 ». Denis Szabo et Marc LeBlanc, dir. *Traité de criminologie* empirique. 2<sup>e</sup> éd. Montréal, Les Presses de l'Université de Montréal, 1994, p. 15-48.
	- PRUD'HOMME, Johanne. « Herméneutique et littérature pour la jeunesse ». Lucie Guillemette et Claire Le Brun, dir. *La littérature pour la jeunesse et les études culturelles : théories et pratiques*. Québec, Nota Bene, 2013, p. 71-91.

#### **d) Pour un article de périodique ou de journal :**

- NOM DE L'AUTEUR, Prénom. « Titre de l'article entre guillemets ». *Titre du périodique en italique*, volume, numéro (mois ou saison et année de publication entre parenthèses), numéros des pages qui contiennent l'article.
	- TASCHEREAU, Sylvie. « Plutôt "s'endetter sur l'honneur" : le débat sur la loi Lacombe (1900-1903) et les origines de la société de consommation au Québec ». *Histoire sociale/Social History*, vol. 42, no 84 (novembre 2009), p. 389-422.
- NOM DE L'AUTEUR, Prénom. « Titre de l'article de journal entre guillemets ». *Titre du journal en italique* [Lieu d'édition entre crochets, lorsque le journal est peu connu ou que deux journaux portent le même nom], date de publication, page(s) de l'article.
	- « Accident sur le St. Maurice, 12 hommes noyés ». *Le Constitutionnel* [Trois-Rivières], 11 octobre 1869, p. 2.
	- DAGENAIS, Gérard. « Carnet d'un senseur : des majuscules ». *Le Devoir*, 12 mars 1971, p. 2.

#### **c) Pour les mémoires et thèses universitaires :**

NOM DE L'AUTEUR, Prénom. « Titre du mémoire ou de la thèse entre guillemets ». Mémoire de maîtrise (ou thèse de doctorat) (discipline), Université, Année de publication. Nombre de pages.

- ARANGUIZ, Marcela. « Cours de justice criminelle et classes ouvrières au tournant du XX<sup>e</sup> siècle à Montréal (1891-1921) ». Thèse de doctorat (histoire), Université du Québec à Montréal, 2009. 363 p.
- COURNOYER, Catherine. « Les accidents impliquant des enfants et l'attitude envers l'enfance à Montréal (1900-1945) ». Mémoire de maîtrise (histoire), Université de Montréal, 1999. 158 p.

## **d) Pour les sites Internet :**

- *Pour un site web :*

- NOM DE L'AUTEUR ou du responsable du site, Prénom (si disponible). *Titre du site Internet ou de la page d'accueil en italique* [En ligne], adresse web (Page consultée le (date)).
	- BIBLIOTHÈQUE ET ARCHIVES NATIONALES DU QUÉBEC. *Revues et journaux québécois* [En ligne], [http://www.banq.qc.ca/collections/collection\\_numerique/jou](http://www.banq.qc.ca/collections/collection_numerique/jou) rnaux-revues/index.html (Page consultée le 31 mai 2016).
	- CENTRE INTERUNIVERSITAIRE D'ÉTUDES QUÉBÉCOISES. *Mauricie : bases de données en histoire régionale* [En ligne], [http://mauricie.cieq.ca](http://mauricie.cieq.ca/) (Page consultée le 18 mai 2016).
	- *Dictionnaire biographique du Canada* [En ligne],<http://www.biographi.ca/fr/index.php> (Page consultée le 18 mai 2016).
- *Pour un article sur un site web :*
- NOM DE L'AUTEUR, Prénom (si disponible). « Titre de l'article entre guillemets ». *Titre du site en italique* [En ligne], adresse web (Page consultée le (date)).
	- CENTRE INTERUNIVERSITAIRE D'ÉTUDES QUÉBÉCOISES. « Rapport annuel 2010- 2011 ». *Centre interuniversitaire d'études québécoises* [En ligne], <http://cieqinternet.uqtr.ca/>BD\_WEB/CIEQ/RC\_Data\_FMS/CIEQ\_WEB/multimedi a/RA10-11-6dec14-WEB.pdf (Page consultée le 26 mai 2016).
	- « Entrée de l'Alberta et de la Saskatchewan dans la Confédération canadienne ». *Bilan du siècle, Université de Sherbrooke* [En ligne],<http://www.bilan.usherb.ca/bilan/page> s/evenements/94.html (Page consultée le 18 mai 2016).
	- GOULET, Denis et Othmar KEEL. « Wyatt Galt Johnston ». *Dictionnaire biographique du Canada*, vol. 13 [En ligne], [http://www.biographi.ca/fr/bio/johnston\\_wyatt\\_ga](http://www.biographi.ca/fr/bio/johnston_wyatt_ga) lt\_13F.html (Page consultée le 23 mai 2016).

TÉSIO, Stéphanie et Vincent HARDY. « Enquêtes des coroners », *Bibliothèque et Archives nationales du Québec* [En ligne],<http://www.banq.qc.ca/archives/geneal> ogie\_histoire\_familiale/ressources/bd/instr\_coroners/coroner/index.html (Page consultée le 18 mai 2016).

### **e) Pour les sources et les documents d'archives :**

- *Pour un fonds d'archives :*

- NOM DU DÉPÔT D'ARCHIVES (Lieu du dépôt d'archives). Nom du fonds d'archives, nom de la série utilisée (s'il y a lieu), la cote exacte du fonds d'archives et de la série utilisée (s'il y a lieu), année(s) utilisée(s).
	- BIBLIOTHEQUE ET ARCHIVES NATIONALES DU QUEBEC, CENTRE D'ARCHIVES DU VIEUX-MONTREAL (Montréal). Fonds du Comité du monument Dollard des Ormeaux, procès-verbaux, P3 S1, 1910-1920.
	- BIBLIOTHEQUE ET ARCHIVES CANADA (Ottawa). Fonds du ministère de la Justice, RG13, 1945-1964.
- *Pour des journaux* (lorsqu'ils ont été dépouillés systématiquement)

*Titre du journal en italique*, années consultées.

*Le Devoir*, 1980-1984.

## **f) Pour les imprimés gouvernementaux :**

- NOM DE L'ORGANISME. *Titre du document en italique*. Lieu d'édition (ville), Maison d'édition, Année de publication. Nombre de pages.
	- OFFICE DE PLANIFICATION ET DE DÉVELOPPEMENT DU QUÉBEC. *Québec à l'heure de l'entreprise régionale : plan d'action en matière de développement régional*. Québec, Gouvernement du Québec, 1988. 90 p.
	- SECRÉTARIAT D'ÉTAT. *Guide du rédacteur de l'administration fédérale*. Ottawa, Ministère des Approvisionnements et Services Canada, 1983. 220 p.

#### **g) Pour la législation :**

Note : les abréviations utilisées pour désigner les souverains sont celles-ci : Vict. : Victoria ; Ed. : Edward; Geo. : George; Eliz. : Elizabeth<sup>1</sup>. À partir de 1969, l'année du règne du souverain n'est plus inscrite dans la référence des lois québécoises<sup>2</sup>.

- *Avant 1969 :*

*Titre de la loi en italique*. Année de règne et Souverain (année civile correspondante), numéro du chapitre.

*Acte amendant la loi concernant les asiles d'aliénés*. 54 Vict. (1890), c. 29.

*Code criminel*. Statuts révisés du Canada, 17 Geo. V (1927), c. 36.

- *À partir de 1969*

*Loi modifiant la Loi sur les compagnies et la Loi sur les déclarations des compagnies et sociétés*. Lois du Québec 1980, c. 28.

<sup>&</sup>lt;sup>1</sup> Bibliothèque de l'Assemblée nationale du Québec, « Table des règnes des souverains britanniques avec les années civiles correspondantes », *Assemblée nationale du Québec* [En ligne], <http://bibliotheque.assnat.qc.ca/content.php?pi> d=282496&sid=3623051 (Page consultée le 31 mai 2016).

<sup>2</sup> *Ibid.*

### **4 – SIGNES ET SYMBOLES**

#### <span id="page-21-1"></span><span id="page-21-0"></span>**4.1 Abréviations et sigles**

Le candidat utilise les abréviations et les sigles reconnus dans sa discipline. Les abréviations et les sigles doivent être utilisés comme suit : la première fois qu'on mentionne l'expression correspondante dans le texte, celle-ci est définie en entier et est suivie de l'abréviation ou du sigle (ou de l'acronyme) entre parenthèses. Par la suite l'expression est remplacée par l'abréviation ou le sigle sans parenthèse (première fois : « les temps de réactions au choix (TRC) étaient … », par la suite : « les TRC représentent… »).

Si l'auteur utilise un grand nombre d'abréviations, de sigles ou d'acronymes, il est recommandé d'en dresser la liste avec leur définition ou signification respective. Voici une brève liste des abréviations les plus utilisées :

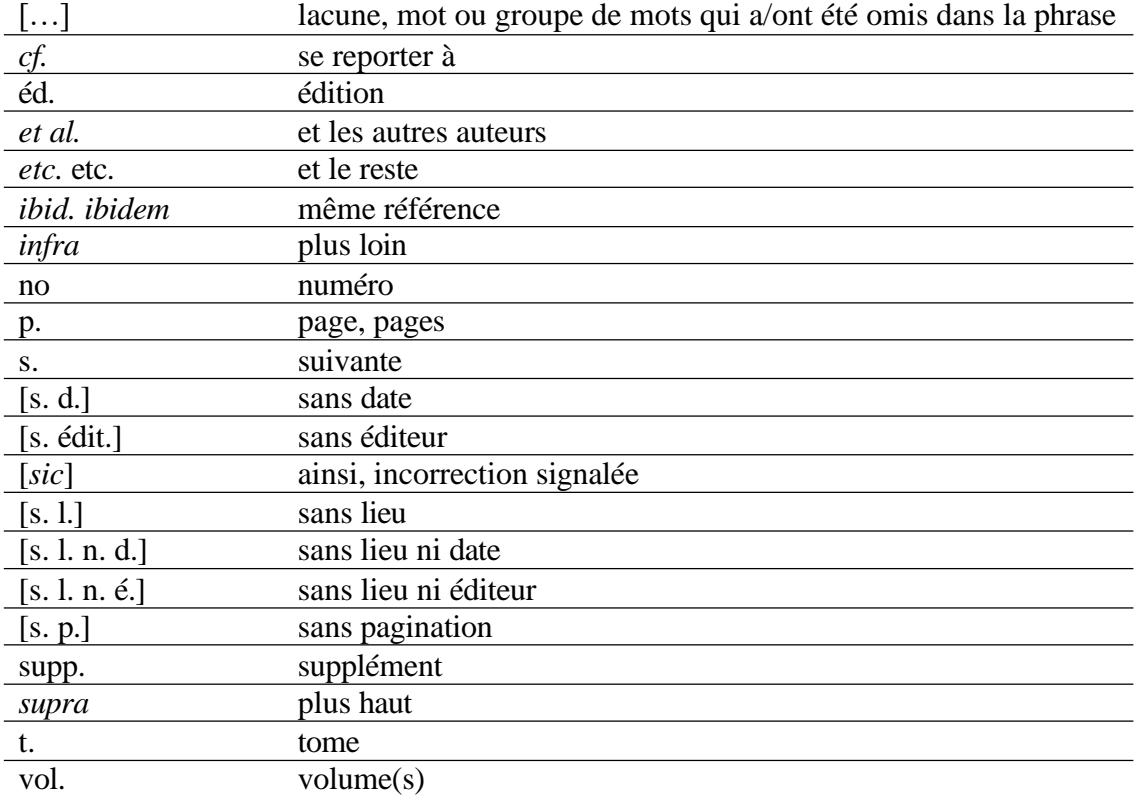

Note : les locutions latines s'inscrivent en italique.

### <span id="page-22-0"></span>**4.2 Chevrons et guillemets**

Dans un texte écrit en français, les chevrons « » (aussi appelé guillemets français) sont utilisés pour mettre en exergue une expression, un néologisme ou un/des mots emprunté(s). Dans le cas où une citation contient elle aussi des chevrons, l'auteur doit employer à l'intérieur de ceuxci, les guillemets anglais " ". Si un troisième niveau de guillemets est nécessaire, l'auteur utilise alors ' '.

#### **Exemple :**

Dans ce passage, l'auteur met un accent particulier sur le témoignage de cet agriculteur : « À plusieurs reprises, M. Dubé mentionne les proverbes que lui apprenait son père "surnommé l'Anglais par les autres hommes de l'usine qui se moquaient de lui en disant 'that what is one man's meat is another man's poison' sans en comprendre la signification" ».

Lorsqu'un titre d'article ou de chapitre contient une citation ou une expression, les guillemets anglais doivent être utilisés pour encadrer la citation.

Ex. : Jean-Marie Fecteau, « Les "petites républiques" : les compagnies et la mise en place du droit corporatif moderne au Québec au milieu du 19<sup>e</sup> siècle ». *Histoire sociale/Social History*, vol. 25, no 49 (mai 1992), p. 35-56.

Ex. : Thierry Nootens, « "Des privations ne peuvent pas constituer une fortune" : les droits financiers des femmes mariées de la bourgeoisie québécoise face au marché, 1900-1930 », *Revue d'histoire de l'Amérique française*, vol. 65, no 1 (été 2011), p. 59-96.

#### <span id="page-22-1"></span>**4.3 Exposants**

Les caractères suivants doivent être mis en exposant du fait qu'il réfère à une abréviation :  $XIX<sup>e</sup>$  siècle,  $M<sup>gr</sup>$ ,  $D<sup>r</sup>$ ,  $M<sup>me</sup>$ ,  $M<sup>lle</sup>$ ,  $M<sup>e</sup>$ ,  $1<sup>er</sup>$ ,  $2<sup>e</sup>$ ,  $3<sup>e</sup>$ , etc.

#### <span id="page-22-2"></span>**4.4 Ligatures**

Lorsque les mots l'exigent, les ligatures œ et æ doivent remplacer les lettres oe et ae. Ex. : œuvre, fœtus, cœur, vœu, *ex æquo*, etc.

## **5 - CHIFFRES ET NOMBRES**

#### <span id="page-23-1"></span><span id="page-23-0"></span>**5.1 Nombres**

Les nombres **égaux ou inférieurs à onze s'écrivent en lettres**. Font toutefois exception à cette règle, les nombres égaux ou inférieurs à onze qui :

- désignent les éléments successifs d'une série;
- font partie d'une énumération;
- indiquent les pages d'une référence ou d'une citation;
- réfèrent à une figure, un tableau ou un chapitre;
- expriment des pourcentages;
- précèdent des abréviations indiquant une quantité;
- indiquent l'âge, l'heure, les dates;
- sont accompagnés d'une unité de mesure;
- sont composés d'une partie décimale.

Les nombres **supérieurs à onze s'expriment en chiffres**. Font toutefois exception à cette règle ceux qui :

- font partie intégrante d'un titre;
- commencent une phrase. Cependant, il est préférable de reformuler la phrase pour éviter pareil début.

Note : quand, à l'intérieur d'une même phrase, on retrouve au moins un chiffre supérieur à onze, tous les autres s'écrivent en chiffres.

### <span id="page-23-2"></span>**5.2 Unités de mesure**

D'après les conventions internationales, le signe décimal est une virgule sur la ligne. Lorsqu'un nombre comprend une ou plusieurs décimale(s), la partie entière est séparée de la partie décimale par une virgule (0,41; 3,65).

Les nombres à plusieurs chiffres s'expriment par tranche de trois chiffres identifiés par un espace (3 540 600).

Il est aussi recommandé d'utiliser la notation qui fait appel aux puissances de 10 pour représenter les grands ou les petits nombres  $(1,43 \times 10^7)$  ou  $0,125 \times 10^{-4}$ .

Il n'y a pas de point après une abréviation d'une unité exprimée (ex. : 31 cm); selon les règles du système métrique.

Le système international d'unités (S.I.) est obligatoire dans toutes les disciplines. L'auteur doit adopter des symboles conformes aux normes internationales dans chaque discipline et appliquer ces normes dans l'ensemble du travail.

## <span id="page-24-0"></span>**5.3 Énumération**

Quand il y a une énumération d'éléments à l'intérieur du texte, chacun des éléments est précédé d'une lettre minuscule ou un chiffre entre parenthèses. Un point virgule sépare les éléments de l'énumération.

Ex. : Le chapitre sera divisé en fonction des étapes du processus judiciaire, soit (1) la dénonciation; (2) le procès; (3) le verdict et (4) la sentence.

Lorsque les éléments sont d'une importance primordiale, l'auteur peut dresser une liste de ceux-ci. Ils sont présentés verticalement et sont précédés de leur numéro, d'un point à 2 cm de la marge de gauche.

### **6 - TABLEAUX ET FIGURES**

#### <span id="page-25-1"></span><span id="page-25-0"></span>**6.1 Reproduction**

Les tableaux et figures (illustrations, graphiques, cartes, photographies, etc.) doivent être **prêts pour la reproduction au moment du dépôt** du mémoire ou de la thèse. Il revient donc à l'auteur de s'assurer que les procédés employés pour présenter les tableaux, figures, dessins ou graphiques dans son travail permettent une reproduction efficace et facile. Le cas échéant, il faut obtenir au préalable les droits de reproduction.

## <span id="page-25-2"></span>**6.2 Références**

Chaque tableau ou figure doit faire l'objet d'au moins une **référence dans le texte** et respecter les marges définies. L'auteur doit éviter de placer un tableau ou une figure au bas d'une page, préférablement ceux-ci doivent être **placés en haut ou au centre de la page**.

La **provenance** des données de chaque tableau, graphique ou de toute illustration doit être indiquée clairement. On l'inscrit en dessous du tableau ou de la figure **en caractères 10 et à simple interligne**. La référence doit être complète et **séparée du tableau et de la figure par un saut de ligne à interligne simple**.

Les valeurs représentées en abscisse et en ordonnée (dans le cas des graphiques) doivent être clairement indiquées. Les unités sont spécifiées et les symboles doivent être les mêmes que ceux employés dans le texte.

### <span id="page-25-3"></span>**6.3 Disposition**

L'auteur peut disperser les tableaux et figures dans le texte en fonction du développement du travail ou les regrouper à la fin de la section des résultats. Il faut choisir une des deux méthodes et s'y conformer tout au long du travail. Lorsqu'un tableau occupe plus d'une page, on peut le continuer sur la page suivante en inscrivant le mot « tableau », son numéro et le mot « suite » entre parenthèses. Il n'est pas nécessaire de répéter le titre, mais il faut indiquer les entêtes de colonnes.

#### <span id="page-26-0"></span>**6.4 Présentation graphique**

Un tableau et une figure doivent être identifiés par une appellation (« tableau » ou « figure »), un chiffre arabe et un titre. Ceux-ci sont centrés. Faire un saut de ligne entre l'appellation (tableau ou figure) et le titre. Les appellations « tableau » ou « figure » s'écrivent en **lettres MAJUSCULES et en gras**, tandis que le titre s'écrit en **lettres minuscules et en gras**. Un **interligne simple** sépare l'appellation du titre tandis qu'un saut de ligne à interligne simple sépare le titre du tableau ou de la figure.

Exemple de tableau :

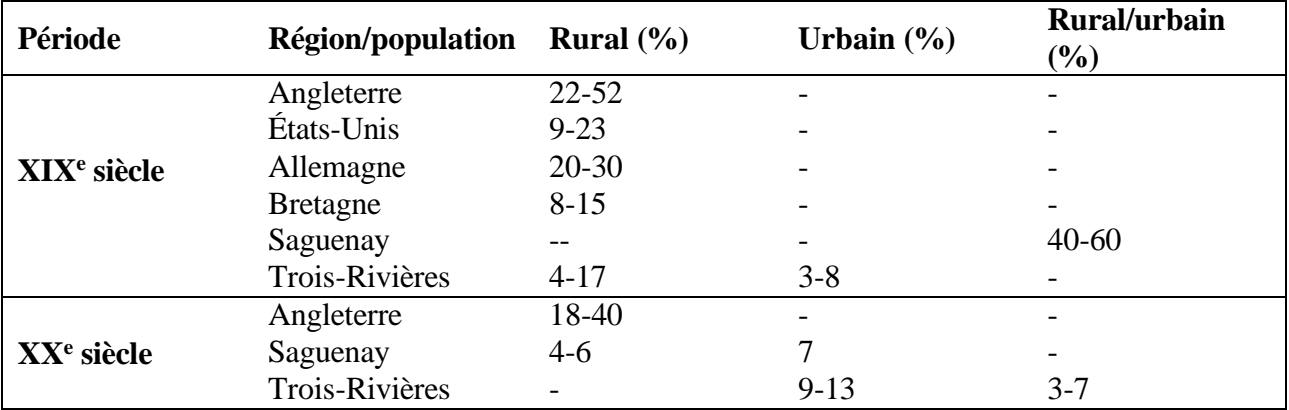

## **TABLEAU 1 Conceptions prénuptiales : comparaison internationale, XIX<sup>e</sup> -XX<sup>e</sup> siècles**

Source : les données sont tirées du tableau 14 de l'ouvrage de Gérard Bouchard, *Titre de l'ouvrage en italique*, Lieu d'édition, Maison d'édition, Année de publication, page correspondante.

Exemples de figures :

#### **FIGURE 1 Cadenas**

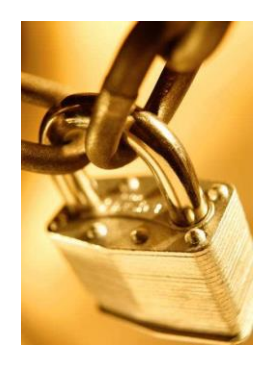

Source : Microsoft Corporation, *Microsoft Word pour Mac 2011*, version 14.6.4.

**FIGURE 2 Noyades et submersions accidentelles au Québec, 2000-2012**

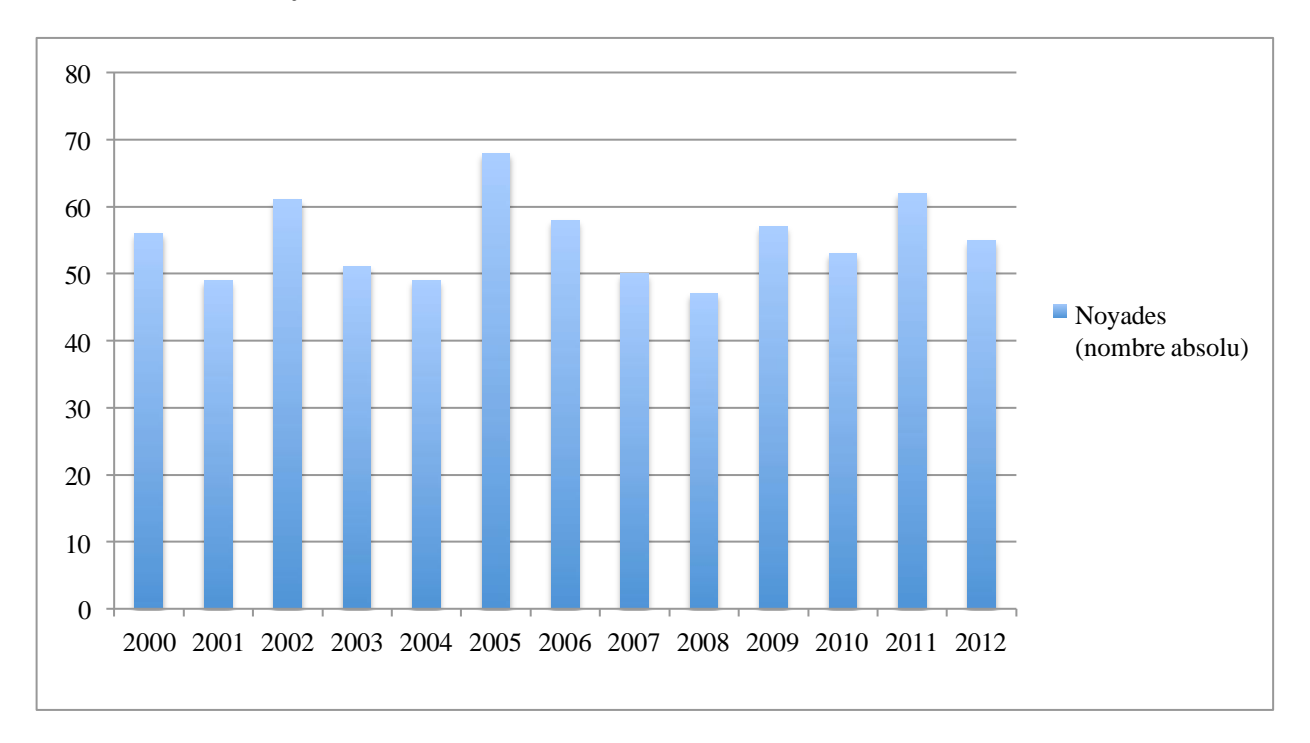

Source : Institut de la Statistique du Québec, « Décès selon la cause (liste détaillée) et le sexe, Québec, 2000-2012 », *Décès et mortalité* [En ligne], [http://www.stat.gouv.qc.ca/statistiques/population-demographie/deces](http://www.stat.gouv.qc.ca/statistiques/population-demographie/deces-)mortalite/320d.xlsx (Page consultée le 22 mai 2016).

## **FIGURE 3 Carte électorale du Québec, 1973**

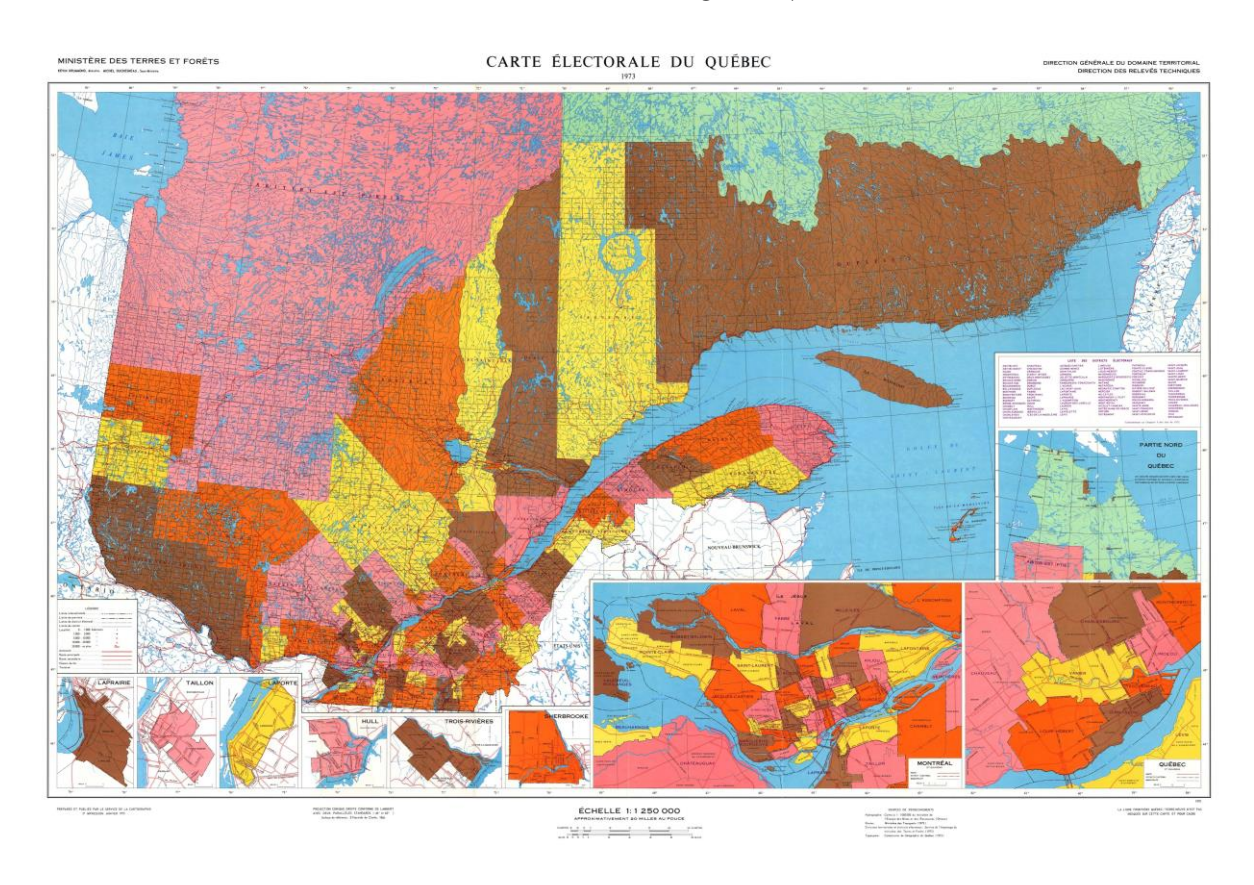

Source : Bibliothèque et Archives nationales du Québec, « Carte électorale du Québec, 1973 », *Cartes et plans* [En ligne],<http://services.banq.qc.ca/sdx/cep/document.xsp?app=ca.BAnQ.sdx.cep&db=notice&id=0000015045&n=21> &dbrf0=xtgpleintexte\_fr\_FR&col=\*&dbrv0=Trois-Rivières&dbrn=1&qlang=fr-FR&order=ascendant&sortfield=da te\_publication&sBtn=Lancer&db=notice&&p=2&chpp=20&dbrqp=search\_notice&qid=sdx\_q1 (Page consultée le 22 mai 2016).

## **ANNEXE 1 DÉPÔT ET ÉVALUATION : LES PRINCIPALES ÉTAPES LORS DE LA REMISE DU MÉMOIRE ET DE LA THÈSE**

Pour plus d'informations sur la procédure à suivre concernant le dépôt des mémoires et thèses, consulter le *Règlement des études de cycles supérieurs* de l'Université du Québec à Trois-Rivières (art. 157 et ss.), disponible sur le site web de l'université dans la section « cycles supérieurs ».

## **1. Dépôt initial (préliminaire)**

- ➢ Quand l'étudiant termine la rédaction de son mémoire ou de sa thèse, il doit obtenir l'autorisation de son directeur de recherche pour effectuer le dépôt initial de son travail. Le directeur doit alors aviser la direction des cycles supérieurs qu'il donne son aval pour le dépôt;
- ➢ ensuite, l'étudiant achemine son travail, en format Word (.DOCX), au secrétariat des cycles supérieurs en études québécoises. Si les évaluateurs souhaitent avoir une version imprimée du document, le secrétariat en informe l'étudiant. Ce dernier doit fournir les copies papier.

## **2. Évaluation**

- ➢ Pour le mémoire de maîtrise, trois chercheurs forment le comité d'évaluation, dont le directeur de recherche et au moins un membre du collège électoral en études québécoises (l'ensemble des professeurs habilités à diriger des travaux en études québécoises, qu'ils enseignent ou non dans le programme). Le troisième membre peut provenir de l'extérieur de l'UQTR et occuper ou non un poste de professeur dans une université. Si tel n'est pas le cas, le membre externe doit être détenteur d'un doctorat et son intégration au jury d'évaluation doit être approuvée par le décanat. Pour la thèse de doctorat, le comité d'évaluation est formé d'au moins quatre personnes, et au moins un des évaluateurs doit provenir de l'extérieur;
- ➢ les membres du comité ont 20 jours ouvrables (30 jours durant la période estivale) pour remettre leur rapport d'évaluation au secrétariat qui le soumet ensuite au directeur des cycles supérieurs;
- ➢ à partir des rapports, le directeur des cycles supérieurs rédige un rapport de synthèse et remet les documents au directeur de recherche;
- ➢ le directeur de recherche les fait suivre ensuite à l'étudiant et, le cas échéant, discute avec lui des modifications à apporter en vue du dépôt final;
- ➢ le cas échéant, l'étudiant a droit à un maximum de six mois pour soumettre sa version corrigée à son directeur de recherche qui autorisera le dépôt final auprès de la direction des cycles supérieurs.

## **3. Dépôt final**

- ➢ Le directeur de recherche envoie un courriel de confirmation à la direction des cycles supérieurs et au secrétariat autorisant le dépôt final du mémoire ou de la thèse;
- ➢ l'étudiant transmet au secrétariat la version finale de son travail en format .pdf.

**Attention : l'étudiant doit maintenir son inscription au programme sous le statut « Correction » jusqu'au dépôt final.**

## **ANNEXE 2 EXEMPLE D'UNE PAGE TITRE**

UNIVERSITÉ DU QUÉBEC À TROIS-RIVIÈRES

TITRE DU MÉMOIRE OU DE LA THÈSE

MÉMOIRE (OU THÈSE) PRÉSENTÉ(E) COMME EXIGENCE PARTIELLE DE LA

MAÎTRISE EN XXX (OU DU DOCTORAT EN XXX) NE PAS INDIQUER LE GRADE

> PAR PRÉNOM ET NOM

MOIS ANNÉE (EX : JANVIER 2004)

## **ANNEXE 3 EXEMPLE D'UNE TABLE DES MATIÈRES**

# **TABLE DES MATIÈRES**

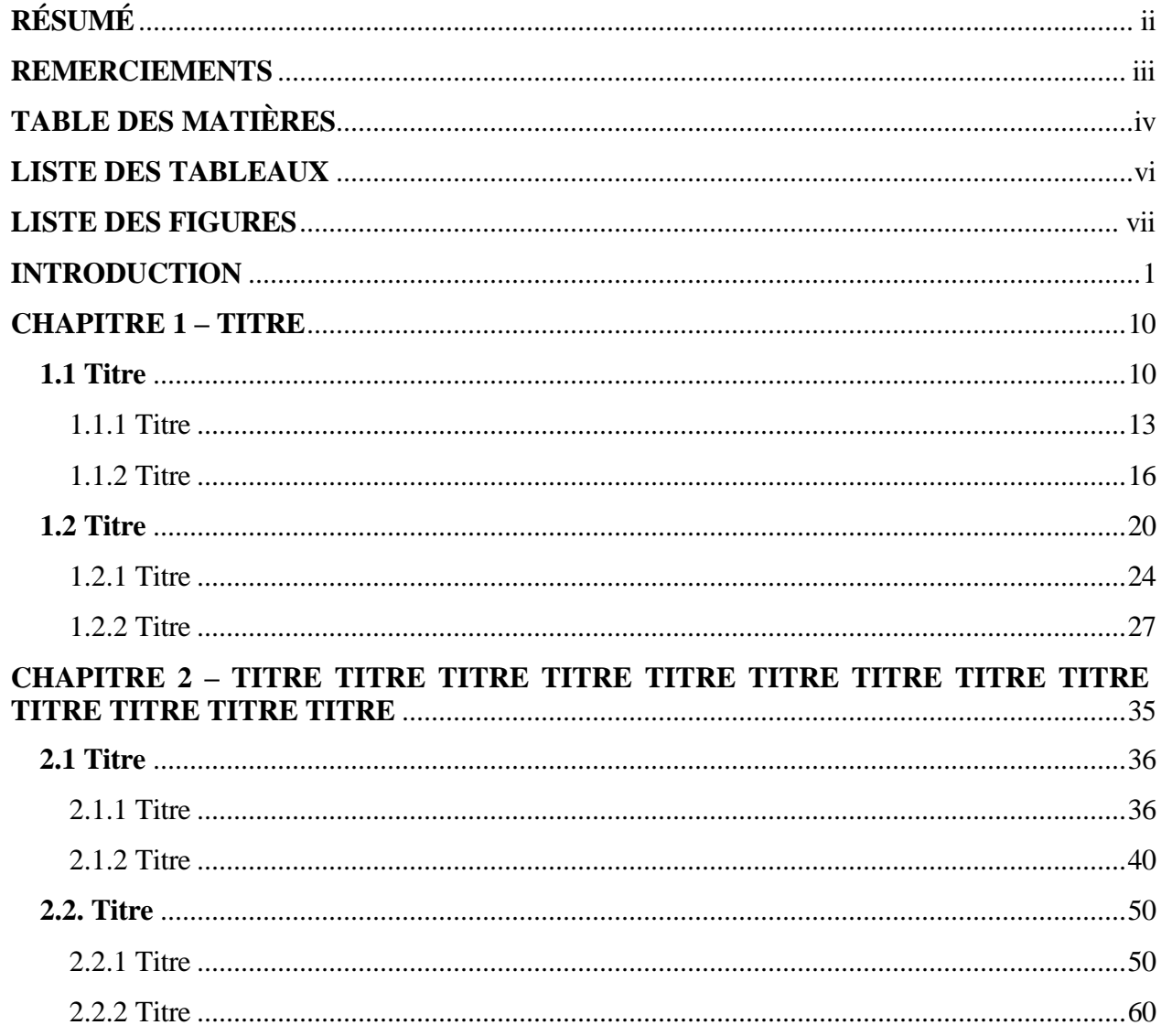

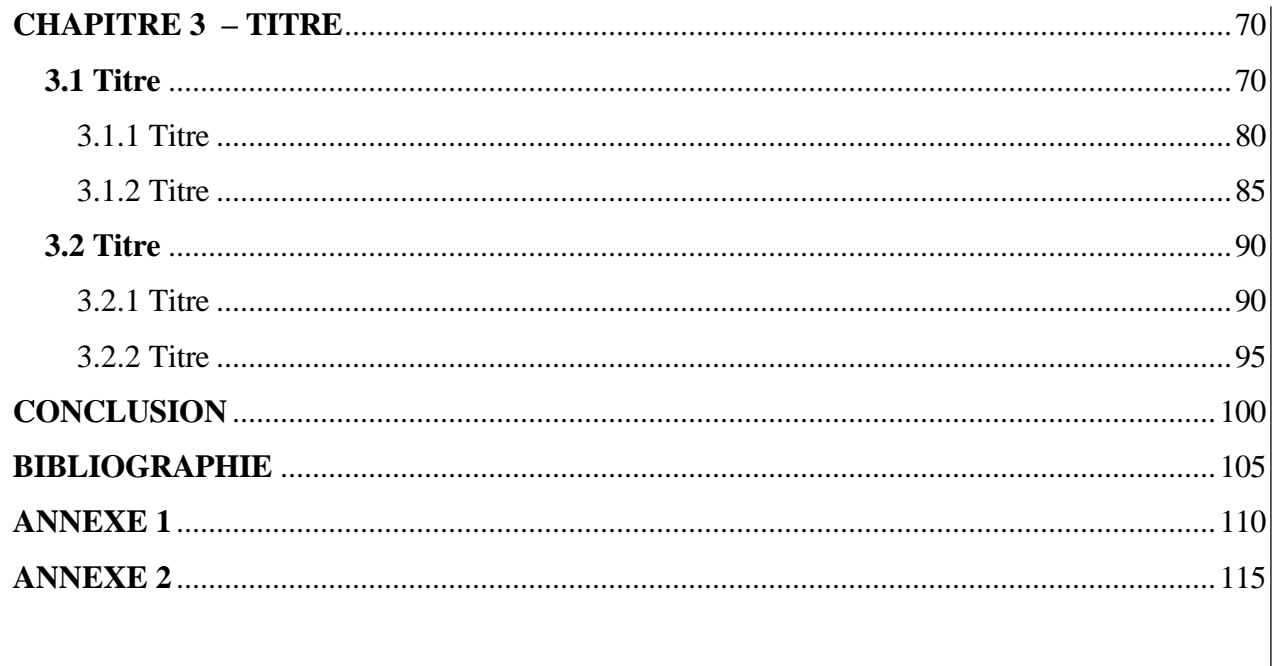

## **ANNEXE 4 EXEMPLE D'UNE LISTE DE TABLEAUX**

## **LISTE DES TABLEAUX**

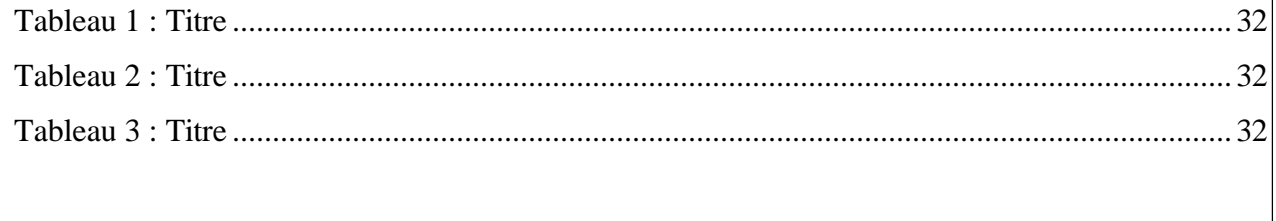

## **ANNEXE 5 EXEMPLE D'UNE LISTE DES FIGURES**

## **LISTE DES FIGURES**

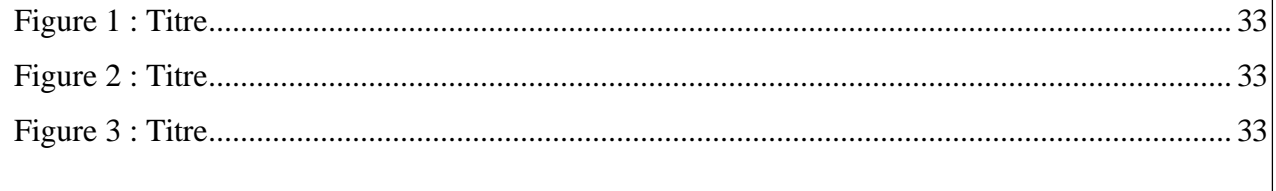

## **ANNEXE 6 EXEMPLE D'UNE LISTE DES ABRÉVIATIONS, SIGLES ET ACRONYMES**

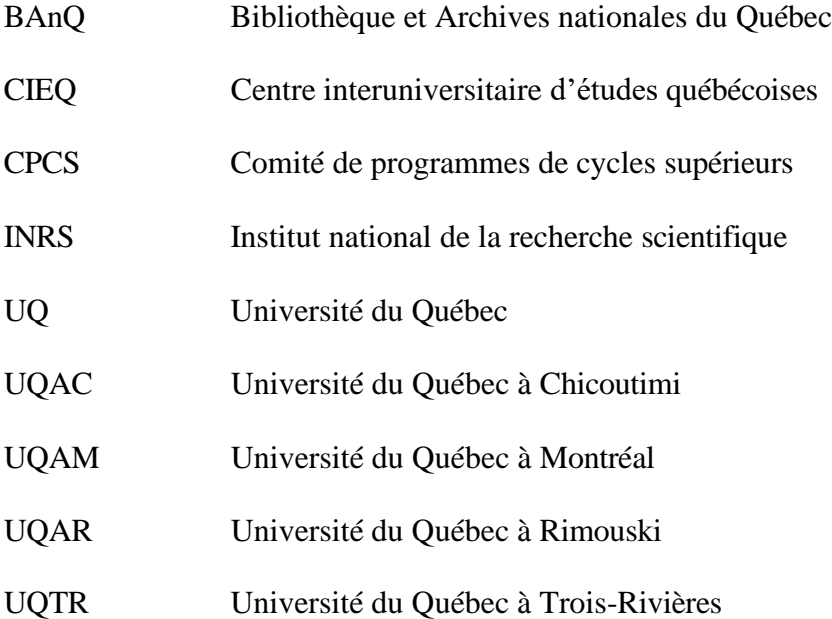